# **ganhar no pixbet**

- 1. ganhar no pixbet
- 2. ganhar no pixbet :jogo da roleta que ganha dinheiro e verdade
- 3. ganhar no pixbet :roblox vbet codes

## **ganhar no pixbet**

#### Resumo:

**ganhar no pixbet : Inscreva-se em condlight.com.br agora e desfrute de recompensas incríveis! Bem-vindo à sua experiência de apostas única!**  contente:

### **ganhar no pixbet**

Você está interessado em ganhar no pixbet começar a jogar nos cassinos online no Brasil e está procurando uma maneira fácil e segura de fazer suas apostas? Então, o aplicativo da Pixbet é uma ótima opção para você. Neste artigo, vamos lhe mostrar como baixar o aplicativo da Pixbet e instalá-lo em ganhar no pixbet seu dispositivo.

### **ganhar no pixbet**

Para começar, você precisa ir para a página de download do aplicativo da Pixbet. Você pode fazer isso clicando no botão "Download & Install" no site oficial da Pixbet ou procurando o aplicativo na loja de aplicativos do seu dispositivo. Alguns dispositivos móveis, especialmente os que utilizam o sistema operacional Android, podem não oferecer a opção de download do aplicativo diretamente na loja de aplicativos. Neste caso, é necessário baixar o arquivo do aplicativo (APK) diretamente do site da Pixbet.

### **Passo 2: Instalar o Aplicativo**

Uma vez que o aplicativo estiver baixado, você precisará instalá-lo em ganhar no pixbet seu dispositivo. Se você estiver usando um dispositivo Android, pode ser necessário habilitar a opção de "Fontes desconhecidas" nas configurações do seu dispositivo para permitir a instalação de aplicativos de fora da loja de aplicativos. Isso pode ser encontrado nas configurações de segurança do seu dispositivo.

Depois de habilitar a opção "Fontes desconhecidas", você pode baixar o arquivo APK do aplicativo Pixbet e clicar nele para iniciar o processo de instalação. O aplicativo será instalado em ganhar no pixbet seu dispositivo e estará pronto para uso.

### **Passo 3: Criar uma Conta**

Antes de poder começar a fazer suas apostas, você precisará criar uma conta no aplicativo Pixbet. Isso é simples e fácil de fazer. Basta abrir o aplicativo e clicar no botão "Registrar-se" ou "Criar Conta". Em seguida, você será solicitado a fornecer algumas informações básicas, como seu nome, endereço de e-mail e número de telefone.

Depois de fornecer essas informações, você será solicitado a criar uma senha para a ganhar no

pixbet conta e escolher uma pergunta de segurança. Isso é importante para garantir a segurança da ganhar no pixbet conta e protegê-la contra fraudes.

### **Passo 4: Depositar Fundos**

Agora que ganhar no pixbet conta está pronta, é hora de fazer um depósito e começar a apostar. Para fazer isso, clique no botão "Depositar" no canto superior direito da tela. Em seguida, você será direcionado para a página de pagamento, onde poderá escolher um método de pagamento e inserir o valor que deseja depositar.

A Pixbet oferece várias opções de pagamento, incluindo cartões de crédito, bancos brasileiros e carteiras eletrônicas, como PayPal e Skrill. Além disso, você também pode usar o Bitcoin para fazer seus depósitos.

### **Passo 5: Começar a Apostar**

[nine bet casino](https://www.dimen.com.br/nine-bet-casino-2024-07-13-id-36139.html) Agora que

# **Minha Experiência Com a Pixbet e o Mercado "1x2 + Ambos os Times Marcam"**

## **ganhar no pixbet**

O mundo das apostas esportivas pode ser emocionante e desafiador ao mesmo tempo. Um dos mercados mais populares e empolgantes é o "1x2 + Ambos os Times Marcam". Este artigo é uma opinião pessoal sobre a minha experiência com esse tipo de aposta na plataforma Pixbet.

#### **ganhar no pixbet**

Primeiramente, é importante compreender o que cada elemento significa no mercado "1x2 + Ambos os Times Marcam". O "1" representa a vitória da equipe da casa, o "2" simboliza a vitória da equipe visitante, enquanto o "X" indica um possível empate. Ao combinar com "Ambos os Times Marcam", isso dá aos apostadores a chance de decidir se ambos os times farão gol(s) durante o jogo.

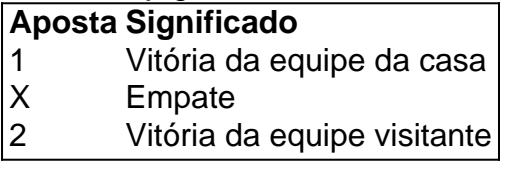

### **Minha Experiência Pessoal Com a Pixbet**

Minha experiência com a plataforma Pixbet tem sido positiva. Eu sou um ávido fã de futebol e, ao longo do tempo, desenvolvi um interesse em ganhar no pixbet apostar em ganhar no pixbet alguns jogos. A interface do usuário na Pixbet é intuitiva e fácil de navegar, o que torna o processo de colocação de apostas muito simples.

### **Apostando "1x2 + Ambos os Times Marcam" na Pixbet**

A postagem "1x2 + Ambos os Times Marcam" na Pixbet é extremamente simples. Basta criar uma conta, fazer um depósito e selecionar o jogo desejado seguido das opções "1x2 + Ambos os Times Marcam". Neste ponto, é possível decidir se os dois times marcarão gols e qual será o resultado final da partida.

### **Os Resultados e Lições Aprendidas**

Embora eu não tenha ganhado uma grande quantia de dinheiro apostando na Pixbet, eu enfrentei vitórias e derrotas. independentemente do resultado, a experiência foi emocionante e ensinadora. Eu recomendo aos novatos das apostas esportivas que façam apostas modestas, especialmente ao iniciar, de modo a familiarizarem-se gradualmente com o processo.

# **Conclusão**

No geral, a minha experiência com a plataforma Pixbet e o mercado "1x2 + Ambos os Times Marcam" tem sido gratificante e divertida, mesmo que tenha havido altos e baixos ao longo do caminho. À medida que vou desenvolvendo minhas habilidades em ganhar no pixbet apostas esportivas e conhecimento de futebol, estou ansioso para ver o que ainda há por vir!

## **ganhar no pixbet :jogo da roleta que ganha dinheiro e verdade**

Clique no botão "Criar aposta personalizada".

Dicas para usar apostas personalizadas na Pixbet

Use apostas personalizadas para combinar eventos de diferentes esportes.

Quais são algumas dicas para usar apostas personalizadas na Pixbet?

Combine eventos de diferentes esportes, experimente diferentes combinações e não aposte mais do que você pode perder.

Quem busca emoção até o último segundo, precisa conhecer a Pixbet, a casa de apostas com o saque mais rápido 2 do mundo. Aqui, ganhar no pixbet aposta não vai ficar parada para análise e nem precisa esperar um dia útil para cair 2 em ganhar no pixbet ganhar no pixbet conta. Com a Pixbet seu dinheiro vem rápido e fácil, por PIX.

\* \*\*Qual o método de saque 2 mais rápido da Pixbet?\*\*

\* Sim

\* \*\*Existe bônus para novos clientes na Pixbet?\*\*

\* Sim

# **ganhar no pixbet :roblox vbet codes**

Este domingo, 7 de abril, o Vasco da Gama comemora o centenário de ganhar no pixbet famosa "Resposta Histórica". Em 1924, o clube decidiu se manter fora da Associação Metropolitana de Esportes Athleticos (AMEA) para não ser forçado a excluir jogadores pobres e negros de seu elenco, em ganhar no pixbet desacordo com os fundadores da liga. Essa posição foi tomada após uma série de exigências por parte da AMEA, incluindo a exigência de que o Vasco excluísse 12 jogadores, a maioria negros e de origem humilde.

A "Resposta Histórica" foi assinada pelo presidente do Vasco, José Augusto Prestes, em ganhar no pixbet uma carta ao então presidente da AMEA, Arnaldo Guinle, em ganhar no pixbet 7 de abril de 1924. Nela, o Vasco declara ganhar no pixbet recusa em ganhar no pixbet fazer parte da AMEA e se mantém leal a seus jogadores.

Este evento é especialmente significativo, pois ocorre em ganhar no pixbet um contexto histórico em ganhar no pixbet que o esporte no Brasil ainda era afetado por fortes preconceitos raciais e

sociais. Em 1907, a Liga Metropolitana de Sports Athleticos (LMSA) publicou uma declaração proibindo a inscrição de "pessoas de cor", uma medida que foi mantida mesmo após a dissolução da liga e a criação de novas ligas.

Além disso, em ganhar no pixbet 1917, a Liga Metropolitana de Desportos Terrestres instituiu o analfabetismo como um dos principais impedimentos para a inscrição de jogadores, uma decisão que impactou desproporcionalmente a maioria da população brasileira, especialmente os negros. O Vasco, que enfrentou a preconceito no remo desde 1904, recebeu dois "Camisas Negras" em ganhar no pixbet 1920 e se tornou um clube de futebol em ganhar no pixbet 1915, foi um dos poucos clubes a dar oportunidades a jogadores de origem humilde e desafiar as injustiças sociais e raciais do esporte na época.

Portanto, a "Resposta Histórica" do Vasco da Gama em ganhar no pixbet 1924 não só marca uma vitória simbólica contra a discriminação no esporte, mas também reflete o legado do clube em ganhar no pixbet defender a igualdade e a justiça social em ganhar no pixbet uma época em ganhar no pixbet que esses princípios ainda estavam longe de serem alcançados no Brasil.

Author: condlight.com.br Subject: ganhar no pixbet Keywords: ganhar no pixbet Update: 2024/7/13 23:06:29